**Manual de Uso:** 

Sistema de Reserva Laboratorio de Inglés.

**(!!Alumno!)**

## **Descripción**

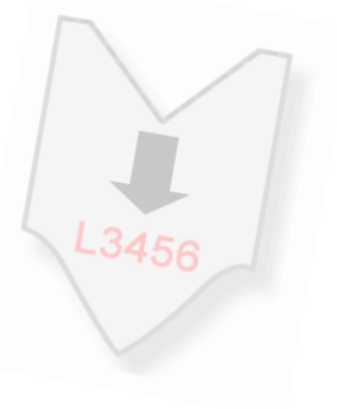

El sistema de Reserva de Laboratorio de Inglés corresponderá al medio por el cuál

los alumnos deberán realizar su solicitud para reservar un cupo en el desarrollo de este taller.

Dentro de la norma que regula este laboratorio, indica que debes realizar este taller al menos una vez a la semana independiente del módulo que elijas, por lo que será de suma importancia

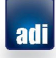

## **Reservar en el Sistema de Laboratorio**

- Para realizar tu reserva de laboratorio deberás ingresar a la plataforma de

**U-Cursos** con tu Rut y clave correspondiente.

- Una vez que estés autentificado deberás seleccionar el curso de inglés que has inscrito previamente en el periodo de Inscripción Académica.

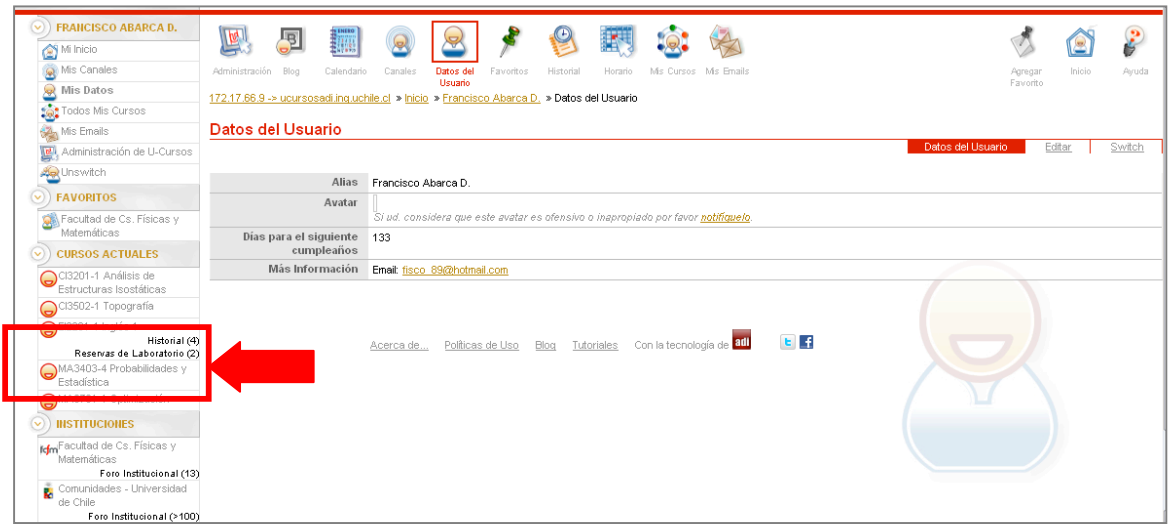

- Al ingresar al curso de inglés, encontrarás el icono con la opción para realizar tu

**Reserva de Laboratorio.** 

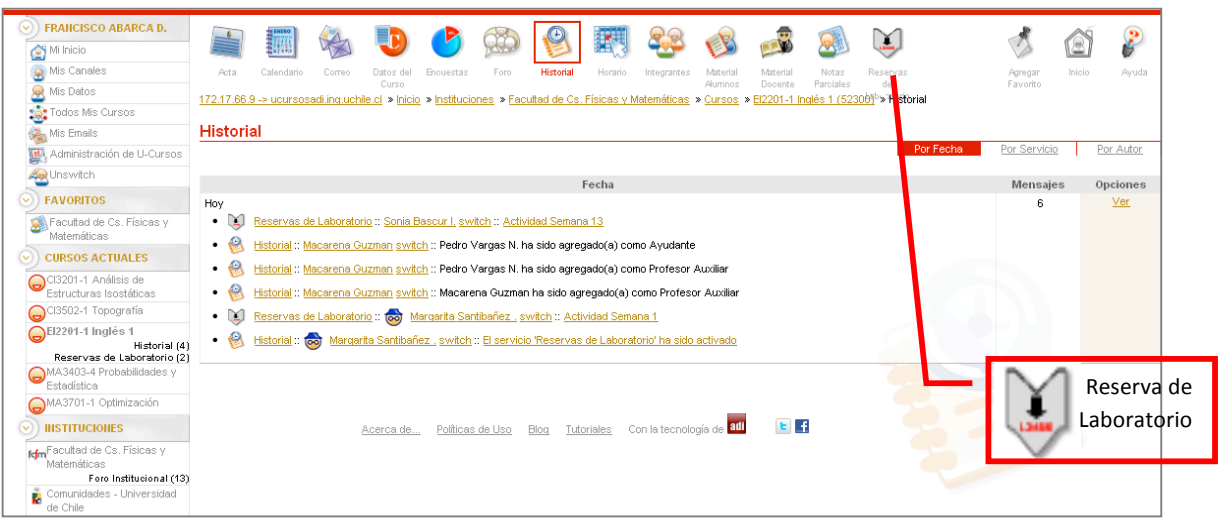

- Al ingresar, podrás conocer todas las actividades que se encuentran disponibles para seleccionar la reserva del laboratorio de inglés.
- Para esto deberás seleccionar la opción Reservar en la actividad correspondiente, recordando que cada una de estas corresponderá a una semana del calendario académico.

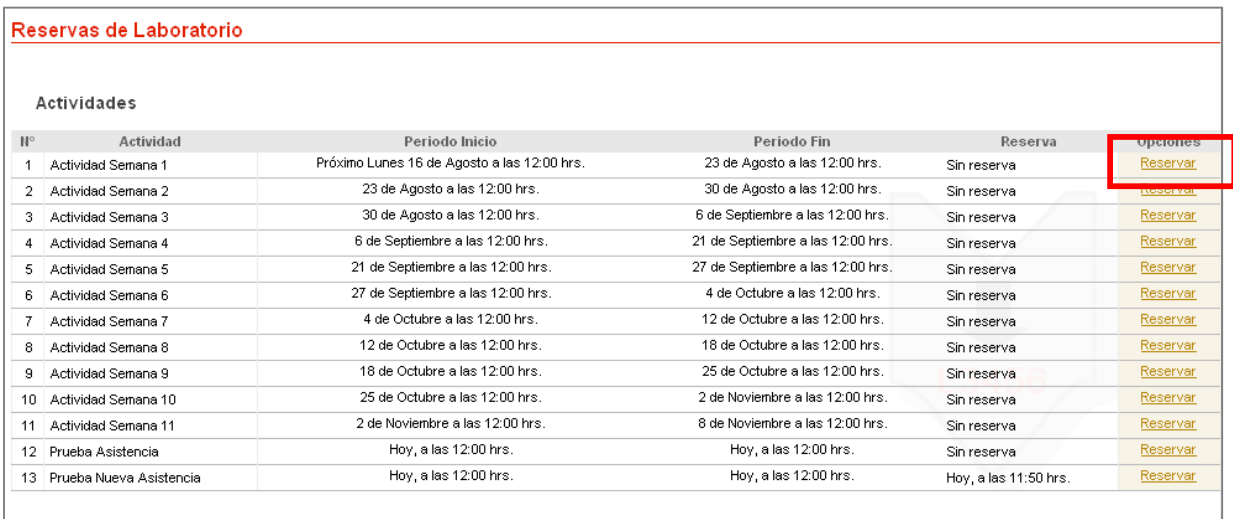

- Al ingresar encontrarás los distintos **días** de la semana, los **horarios** de los módulos, y la opción para que puedas realizar tu reserva.

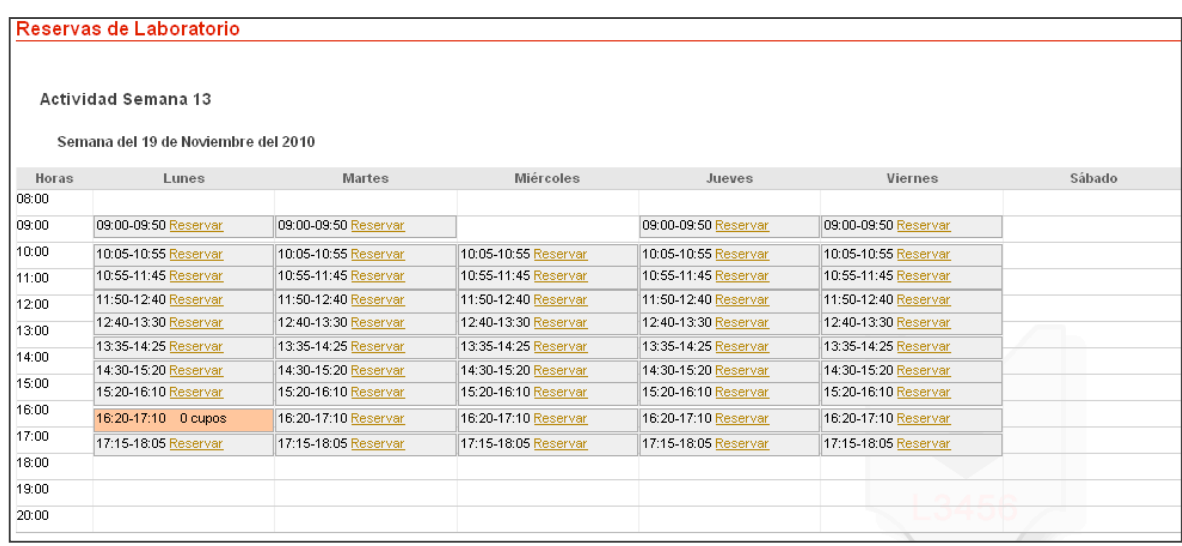

Al realizar tu elección, la reserva será guardada.

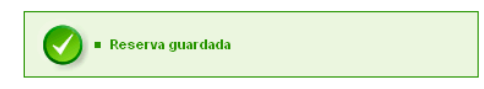

Posterior a esto las demás opciones serán bloqueadas, donde tendrás la posibilidad de seleccionar solo una vez a la semana el uso del laboratorio.

## **Modificar Solicitud de Reserva**

- La modificación de la solicitud de reserva podrá ser enviada solo dependiendo del plazo que el profesor haya informado previamente.
- Para esto deberás seleccionar la opción **Eliminar Reserva**, con lo cual podrás volver a realizar tu reserva para la semana elegida, pero en otro módulo.

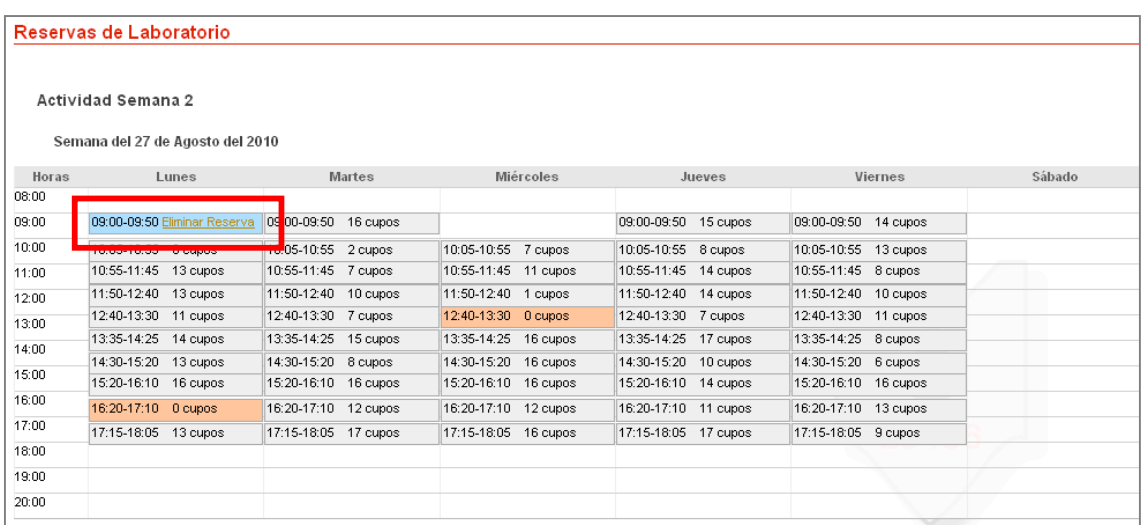

- Al seleccionar esta opción, el sistema confirmará por medio de una pregunta la acción, a modo de seguridad.

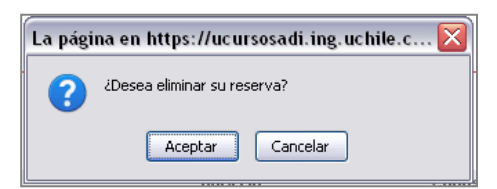

- Una vez que hayas aceptado podrás volver a realizar tu reserva en los cupos que queden disponibles.

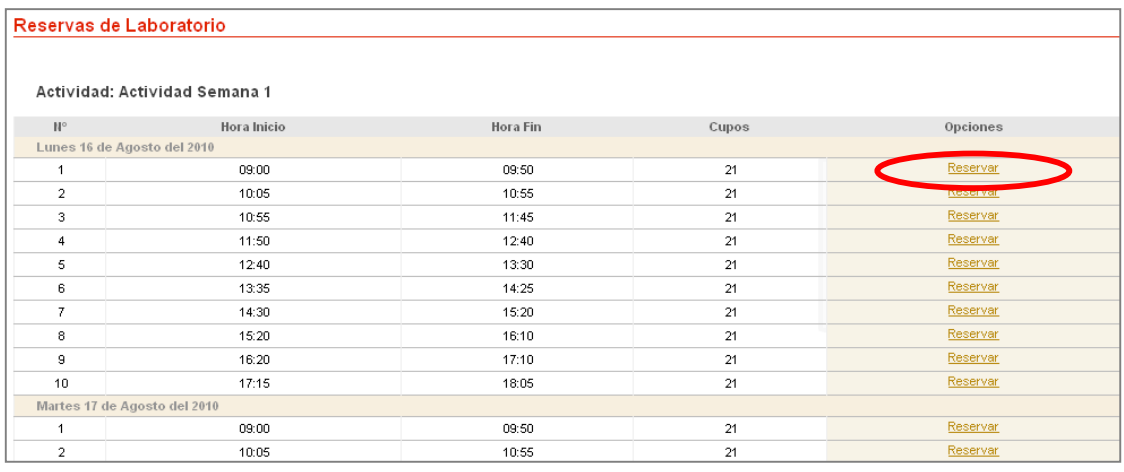

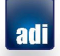

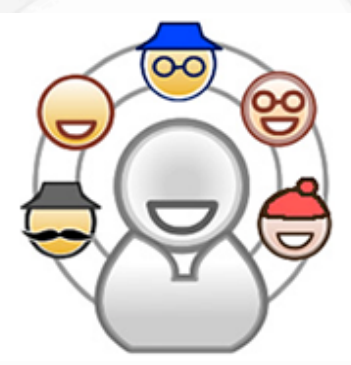

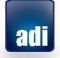